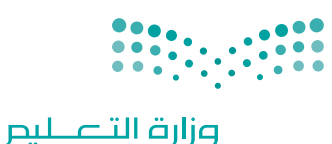

Ministry of Education

قـــــررت وزارة الـــتــعلـيــــم تــدريـــ�سهـذا الكتاب وطبعه على نفقتها

المملكة العربية السعودية

[التقنية الرقمية ١-2](https://t.me/CSPath)

# **قناة مسار علوم الحاسب والھندسة**

**[أ- یحیى الحكمي](https://twitter.com/y66606)**

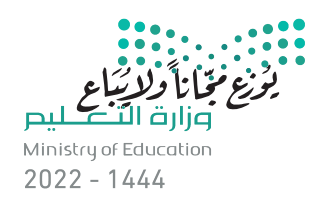

# **الوحدة األولى: علم البيانات**

**ً بك، ستتعرف في هذه الوحدة على مفاهيم وتطبيقات علم أهل ً**البيانات في حياتنا. وبشكلٍ أكثر تحديدًا، ستتعرف على الفرق بين **البيانات والمعلومات والمعرفة، وطرق جمع البيانات وترميزها ًا في إكسل، باإلضافة إلى والتحقق من صحتها. كما ستجري ذلك عملي تصميم نموذج يحلل البيانات السابقة للتنبؤ بالبيانات المستقبلية.** 

- **أهداف التعلم ستتعلم في هذه الوحدة: < الفرق بين البيانات والمعلومات والمعرفة. < أنواع البيانات وطرق ترميزها. < مفهوم ترميز البيانات وأهميتها. < مفهوم جودة المعلومات ومعايير تحقيقها. < كيفية جمع البيانات وأنواع التحقق من صحة إدخالها . < كيفية إجراء التحقق من صحة البيانات في إكسل. < كيفية التنبؤ بالعائد المستقبلي في إكسل. < ماهية التشفير. < التشفير في إكسل.**
	- **< استخدام التشفير لحماية البيانات.**

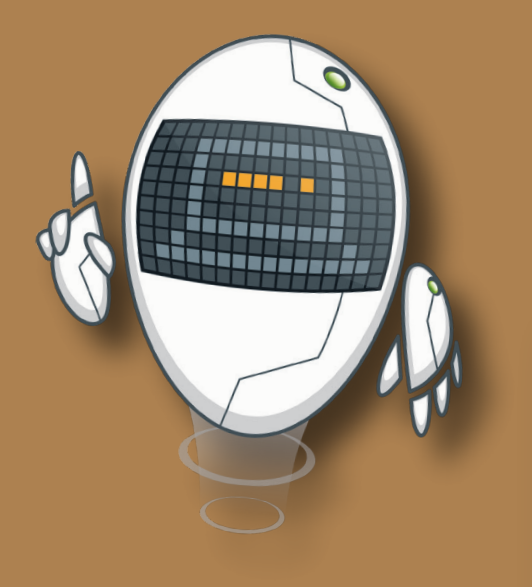

#### **األدوات**

**< مايكروسوفت إكسل (Microsoft Excel)** 

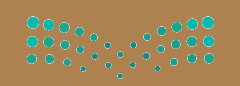

وزارة التصليم  $2022 - 1444$ 

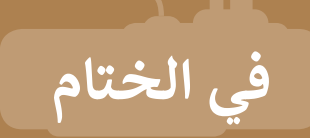

### **جدول المهارات**

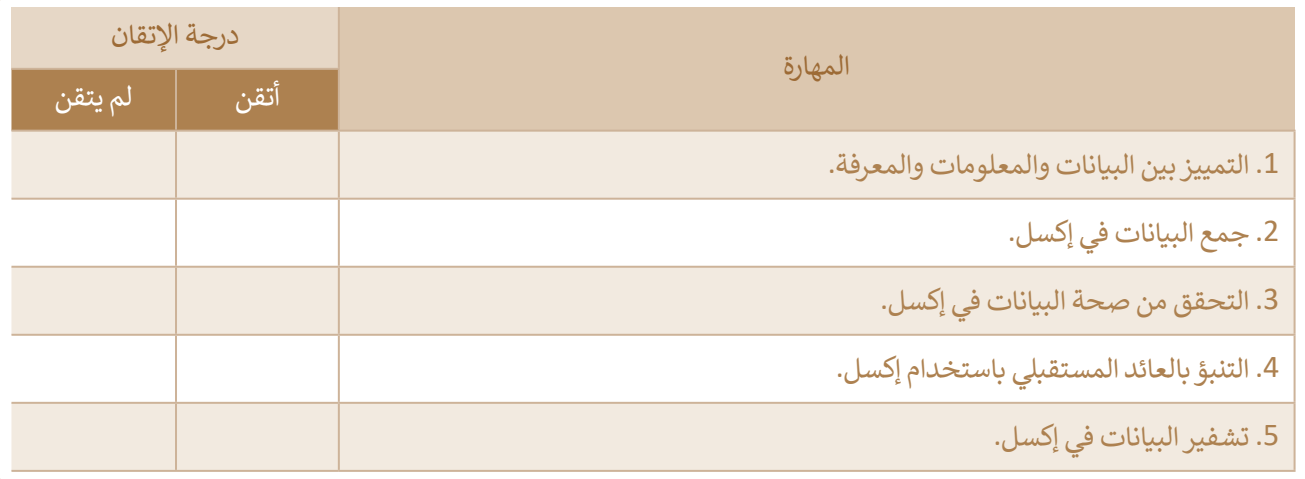

#### **المصطلحات**

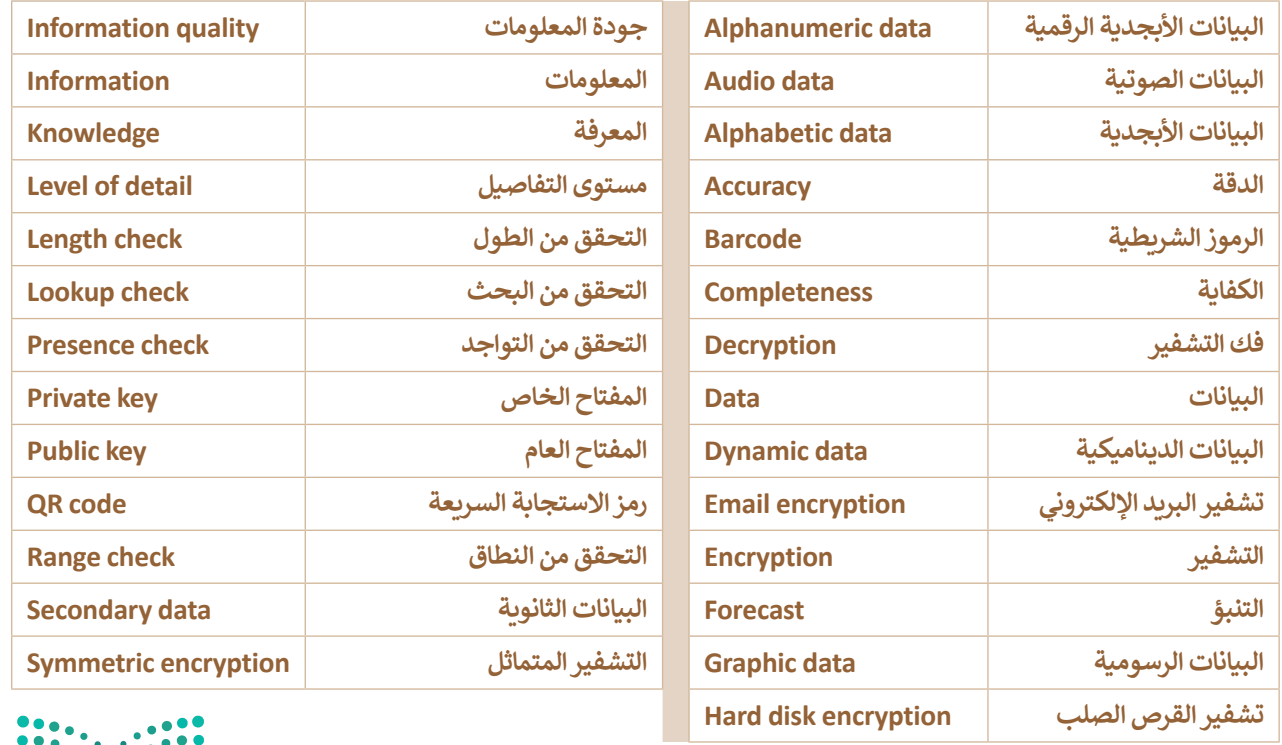

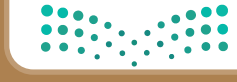

وزارة التصليح<br>611 GMinistry of Education<br>62022 - 1444

# **الوحدة الثانية: طناع الذكاء االص ي**

ستتعرف في هذه الوحدة على مفاهيم الذكاء الاصطناعي، وستركز **ف** المنابع المنابع المنابع المنابع المنابع المنابع المنابع المنابع المنابع المنابع المنابع المنابع المنابع المنابع<br>المنابع **ت م اآللة والمهام المختلفة ال�ي يمكن لآللة أن تتعلمها، عىل تعل** وستنشئ أيضًا نموذج تعلم الآلة الخاص بك. وفي النهاية ستتعلم **ف ًش**كيفية استخدام نموذج تعلم الآلة في برنامج سكراتش (Scratch**). ف**

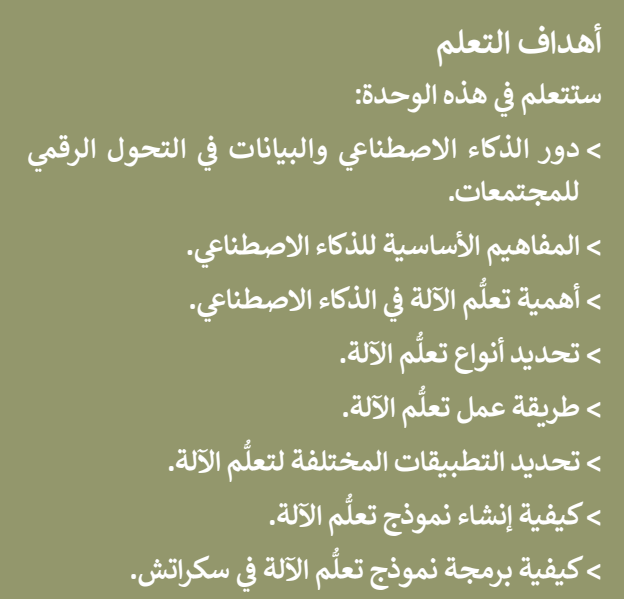

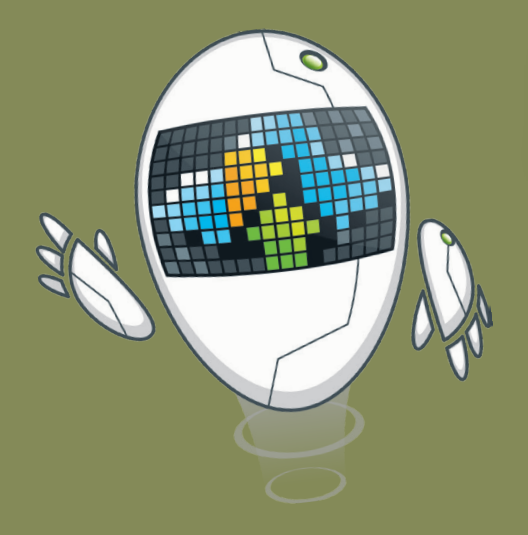

**األدوات ُّم اآللة لألطفال < منصة تعل (Machine Learning for Kids) < سكراتش )Scratch MIT)**

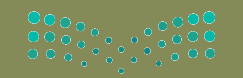

وزارة التصليم .<br>Ministry of Education  $2022 - 1444$ 

## **ي الختام �ف**

## **جدول المهارات**

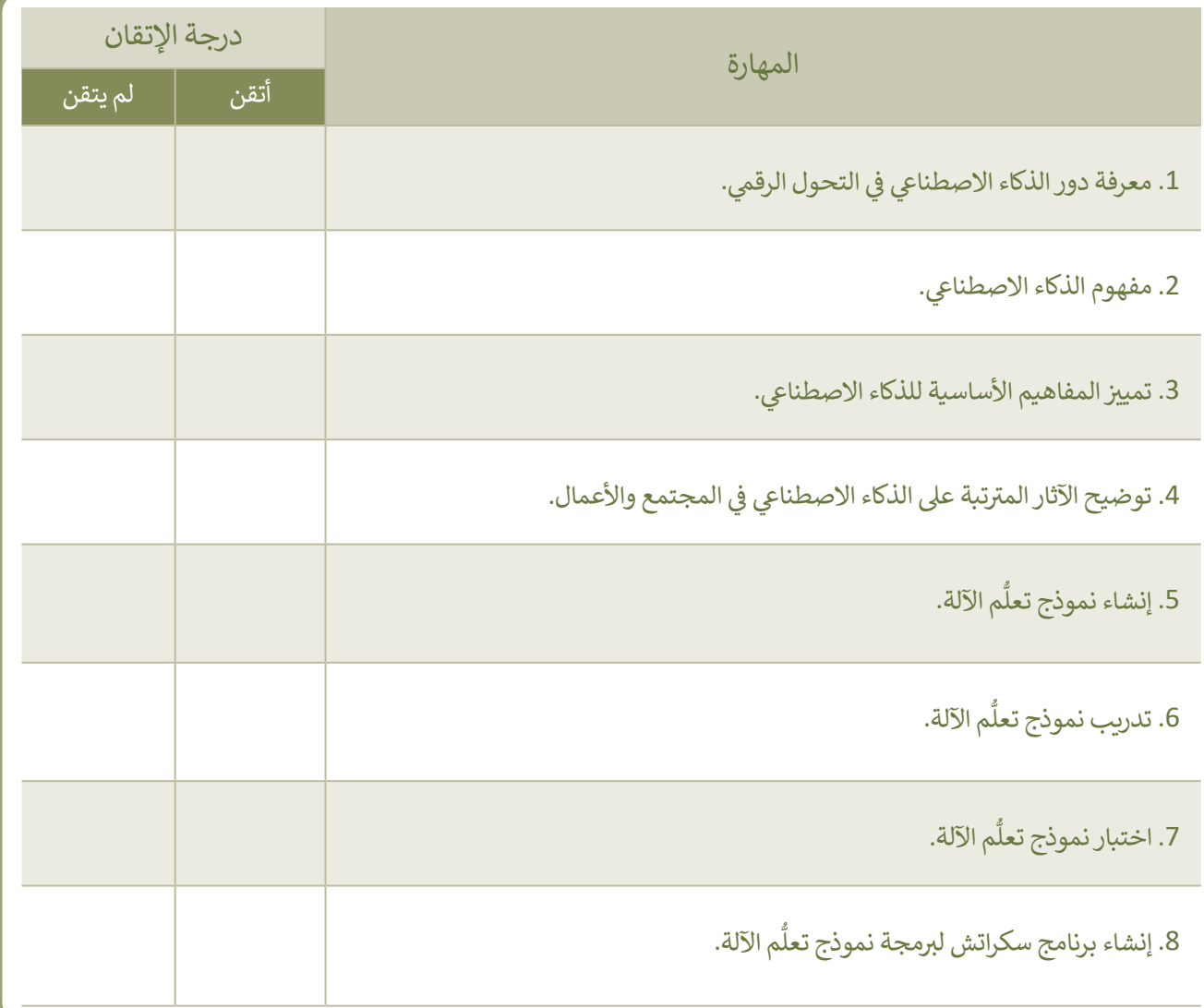

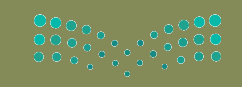

وزارة التصليد<br>Ministry of Education<br>2022 - 1444

#### **المصطلحات**

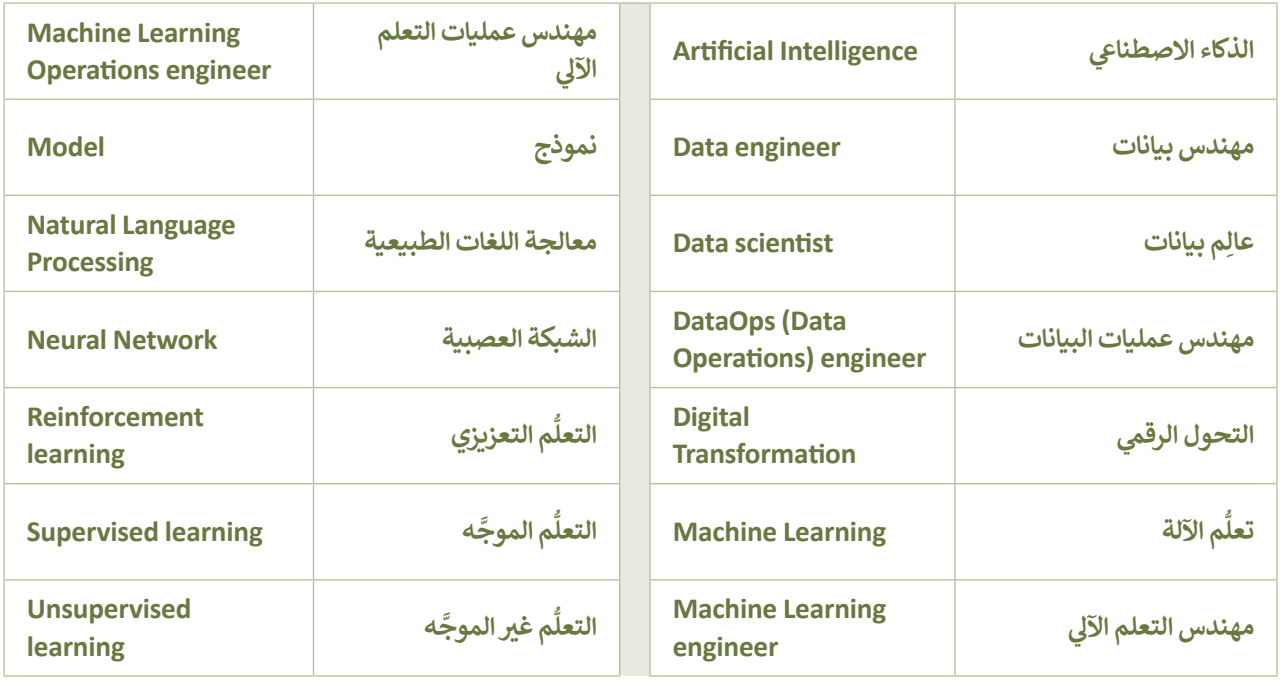

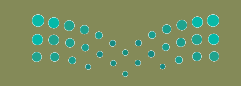

وزارة التـصــــايم<br>9301nistry of Education<br>9 1444 - 2022

# **الوحدة الثالثة: ب ال�مجة المتقدمة باستخدام لغة )HTML ) ب النص التشع� ي ترم� ي ز**

تعلمت في الصف الأول الثانوي أساسيات لغة ترميز النص التشعبي (HTML)، وستتعلم في هذه الوحدة استخدام **زز**الوسوم (Tags) الجديدة للغة ترميز النص التشعبي، وكيفية استخدام ملفات صفحات التنسيق النمطية **)CSS -Sheets Style Cascading )لتنسيق الصفحات اإللك� <sup>ت</sup> ونية الخاصة بك.**

> **أهداف التعلم ي هذه الوحدة: ف ّم � ستتعل < تنسيق النص باستخدام وسوم HTML. < تنسيق الصورة باستخدام وسوم HTML. < تنسيق عرض ملف الفيديو باستخدام وسوم HTML. < إنشاء ملفات أوراق األنماط المتتالية )CSS). ي تصميم ف < استخدام قواعد أوراق األنماط المتتالية �** النصوص والصور في موقع إلكتروني.<br>النصوص والصور في موقع إلكتروني. **< طريقة ربط ملف أوراق األنماط المتتالية بصفحتك اإللك� <sup>ت</sup> ونية.**

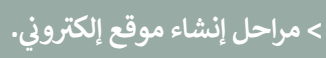

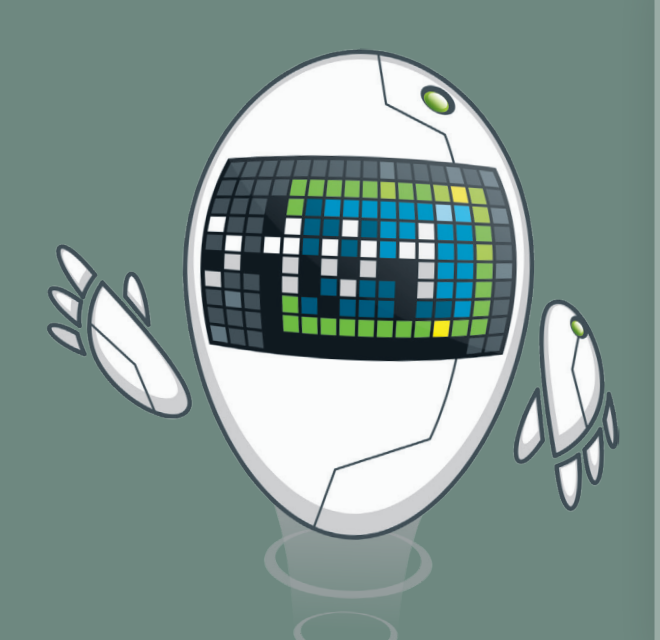

#### **األدوات**

**< محرر فيجوال ستوديو كود )Editor Code Studio Visual)**

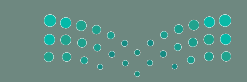

وزارة التصليم .<br>Ministry of Education  $2022 - 1444$ 

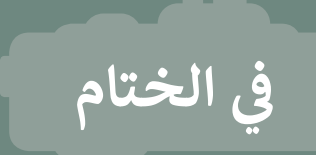

#### **جدول المهارات**

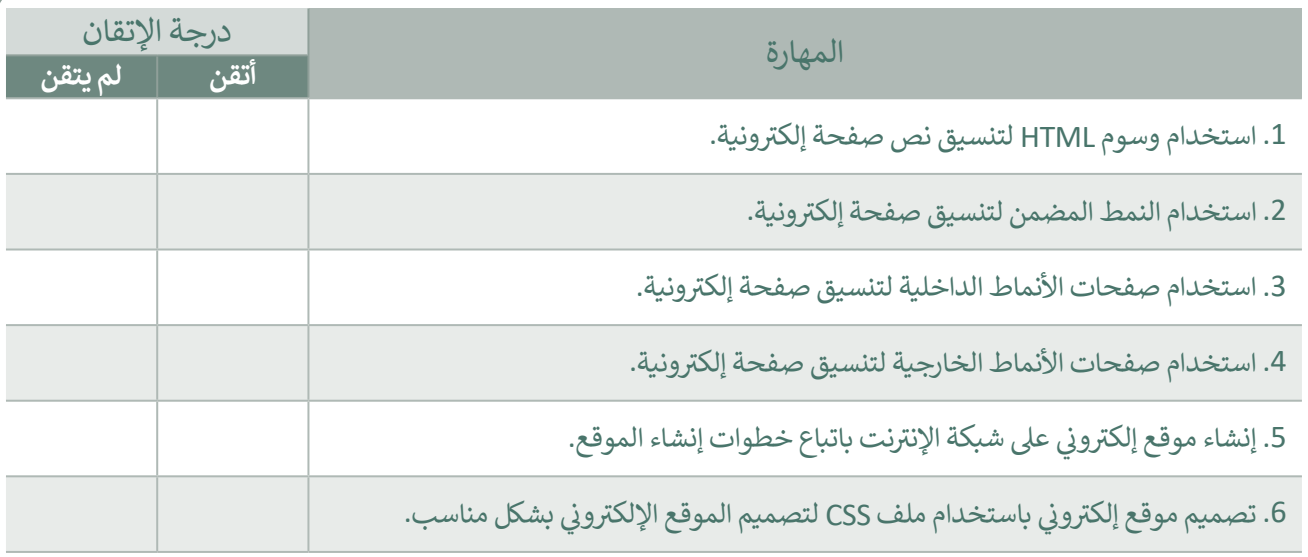

### **المصطلحات**

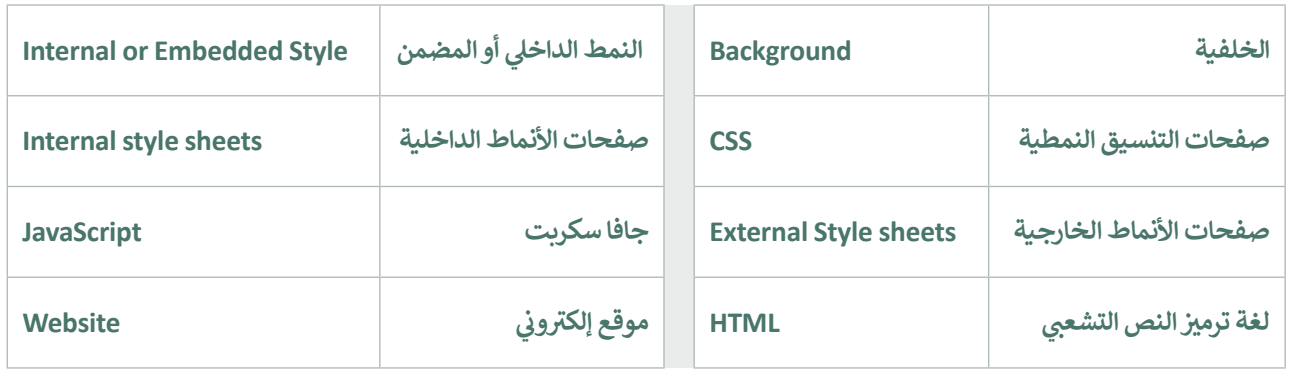

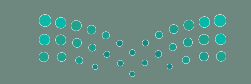

وزارة التصليدر<br>14, Anistry of Education<br>14, 2022 - 14, 44